# **SPOOL ENTRY TO PDF (SPLETOPDF) COMMAND**

The Spool Entry to PDF (SPLETOPDF) command is used to create a PDF from a specified spool entry. The PDF is placed into the specified IFS file. The spool entry can be Device Type \*SCS or \*AFPDS. Supported Overlays, Fonts, and Images will be preserved.

Enter the **SPLETOPDF** command and press **F4**. The following screens will appear:

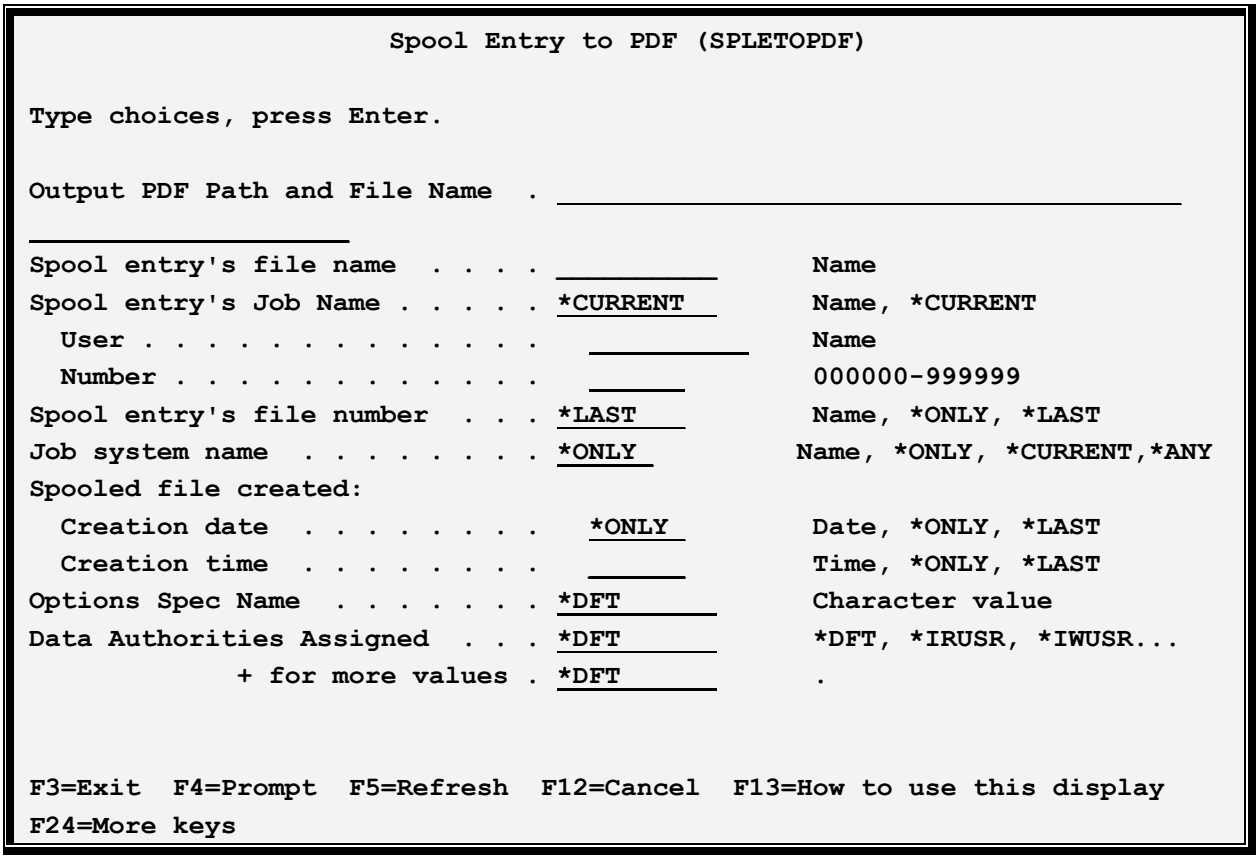

#### **Output PDF Path and File Name (OUTFILE) Parameter**

Specifies the IFS path and file name of the file to create. If the file exists it will be unlinked (deleted).

**Note:** Include a leading forward slash.

**Note:** File System QDLS is not supported.

#### **Spool entry's file name (SPLFILE) Parameter**

Specifies, with the **SPLJOB** and **SPLNBR** parameters, the spool entry to E-Mail. OS/400 uses the combination of Job name, spool file name, and spool file number to uniquely identify a spool entry in the system

## **Spool entry's Job name (SPLJOB) Parameter**

## **SPOOL PDF OVERLAY/400™**

Specifies, with the **SPLFILE** and **SPLNBR** parameters, the spool entry to E-Mail. Specify the Job name, user, and number. The user may also specify one of the following special values:

**\*CURRENT:** The job that issues the SPLETOPDF command will be used to identify the spool entry.

### **Spool entry's file number (SPLNBR) Parameter**

Specifies, with the **SPLFILE** and **SPLJOB** parameters, the spool entry to E-Mail. Specify the file number or one of the following special values:

**\*LAST:** The last spool file that the job created will be sent.

**\*ONLY:** The only spool file that the job created will be sent.

#### **Job system name (JOBSYSNAME) Parameter**

Specifies the system where the job that created the spooled file (JOB parameter) ran. This parameter is considered after the job name, user name, job number, spooled file name, and spooled file number parameter requirements have been met.

This parameter is used if there is more than one spool entry in the system with the same Job Name/User/Number File/num values.

Specify one of the following:

**\*ONLY:** There is one spooled file with the specified job name, user name, job number, spooled file name, spooled file number, and spooled file create date and time.

**\*CURRENT**: The spooled file created on the current system with the specified job name, user name, job number, spooled file name, spooled file number, and create date and time is used.

**\*ANY**: The job system name is not used to determine which spooled file is used. Use this value when the spooledfile create date and time parameter is to take precedence over the job system name when selecting a spooled file.

**system-name**: Specify the name of the system where the job that created the spooled file ran.

## **Spooled file created (CRTDATE) Parameter**

Specifies the date and time the spooled file was created. This parameter is considered after the job name, user name, job number, spooled file name, spooled file number, and job system name parameter requirements have been met.

This parameter is used if there is more than one spool entry in the system with the same Job Name/User/Number File/num values.

Specify one of the following:

# **SPOOL ENTRY TO PDF (SPLETOPDF) COMMAND**

**\*ONLY:** There is one spooled file with the specified job name, user name, job number, spooled file name, spooled file number, and spooled file create date/time.

**\*LAST**: The spooled file with the latest create time of the specified job name, user name, job number, spooled file name, spooled file number, job system name, and spooled file create date is used.

**date/time**: Specify the date/time the spooled file was created.

#### **Options Spec Name (SPECNAME) Parameter**

Specifies the Options Spec name to use. The Options Spec name contains parameters used to create the output file, for example Font Size. Use the Manage Option Specifications menu option to create an Options Spec. The possible values are:

**\*DFT:** The default Options Spec is used.

**spec-name:** Specify the Options Spec name to use. The spec must have been created using the Manage Option Specifications menu option.

#### **Data Authorities Assigned (DTAAUT) Parameter**

Specifies the Data Authorities assigned to the created IFS file. Select one or more of the following:

**\*DFT:** The \*IRWXU and \*IRWXO values (see below) will be used.

**\*IRUSR:** The creating user will have read access to the created file.

**\*IWUSR:** The creating user will have write access to the created file.

**\*IXUSR:** The creating user will have execution access to the created file.

**\*IRWXU:** The creating user will have all access to the created file.

**\*IRGRP:** The creating user's group will have read access to the created file.

**\*IWGRP:** The creating user's group will have write access to the created file.

**\*IXGRP:** The creating user's group will have execution access to the created file.

**\*IRWXG:** The creating user's group will have all access to the created file.

**\*IROTH:** The public will have read access to the created file.

**\*IWOTH:** The public will have write access to the created file.

## **SPOOL PDF OVERLAY/400™**

**\*IRWXO:** The public will have all access to the created file.

**Example:** The following command will take a spool entry (a screen print) created by you and create a PDF. Please note that the Options Spec O1 must be created prior to entering this command:

**SPLETOPDF OUTFILE('/MyIFSDir/MyPDF.pfg') SPLFILE(QPRINT) SPLJOB(\*CURRENT) SPLNBR(\*LAST) SPECNAME(O1)**